## **(A4) From Construction Of Service To EnteringFrom Of State**

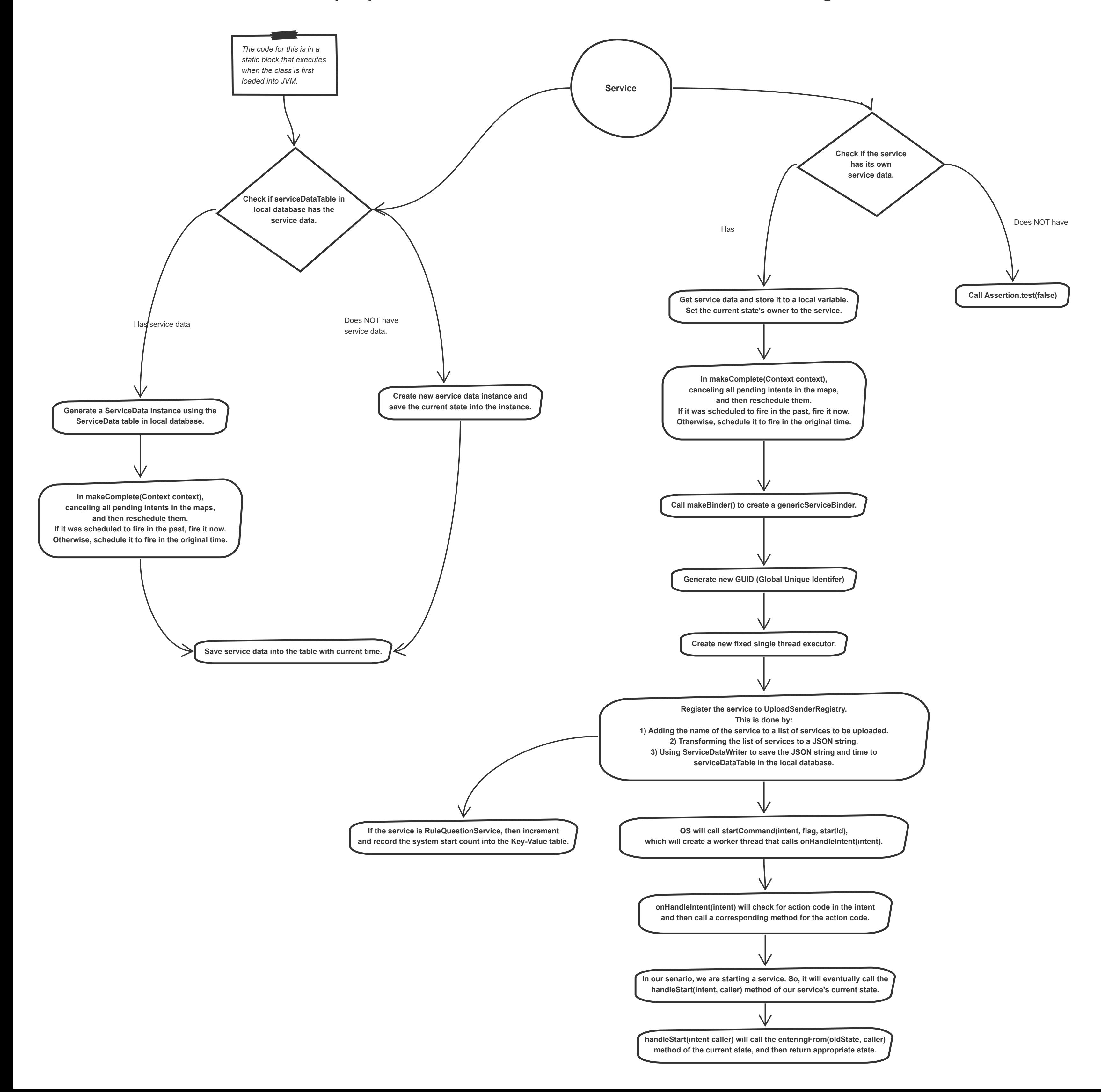